# Compaq Power Management Software

Compaq Power Management Software

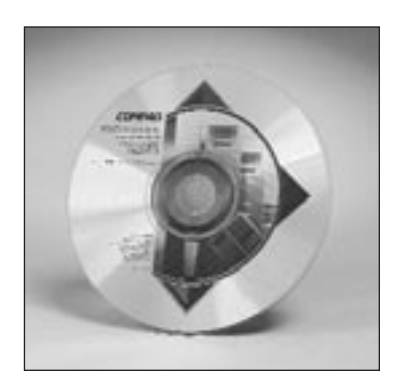

Compaq Power Management Software is a tightly integrated, alert response application within Compaq Insight Manager which enables system administrators to monitor and control Compaq UPSs locally or remotely. This versatile application provides system administrators with an overview of network power conditions, as well as enables them to configure shutdown timing, customize alert messages, and perform UPS diagnostic checks. Compaq Power Management Software is bundled with all Compaq UPS models.

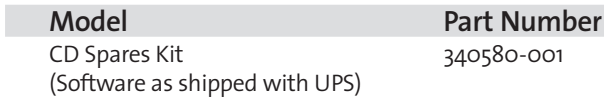

**F1** *13E9-1000A-WWEN*

# Intelligent Manageability with Compaq Power Management Software

Compaq Power Management Software takes server data protection the extra mile, and then some. Management notification, diagnostics, monitoring, and — when necessary during an extended blackout — unattended, prioritized shutdown of multiple Compaq servers and client workstations are standard features of Compaq Power Management Software. Because the Compaq UPS supports separate load segments, users can program Compaq Power Management Software to schedule segment-by-segment shutdowns and startups of connected equipment.

## **Status Information is Clear and Complete**

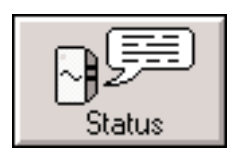

For any Compaq server or system device in your network, you can access UPS status information quickly and easily. The Status function provides a color-coded system overview (normal, degraded, or failed) at the status button on the Compaq Power Management Window. The status window provides color-coded information on system elements, including UPS communications, UPS operational status, utility power, battery charge, utility ground fault detection, inverter power, and UPS overload detection.

#### **The Power Situation is Easy to Understand**

The Compaq Power Management PowerScope screen provides a graphical, real-time display of the inside of the UPS.

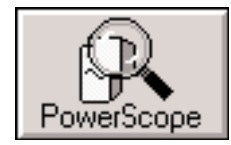

The PowerScope display is a dynamic, functional block diagram of power from the source, through the UPS, and out to the load. For any Compaq server on the network, the PowerScope shows the UPS input and output voltages (color-coded for easy interpretation), available battery run time in minutes, and the percentage load, a measure of the capacity of the UPS.

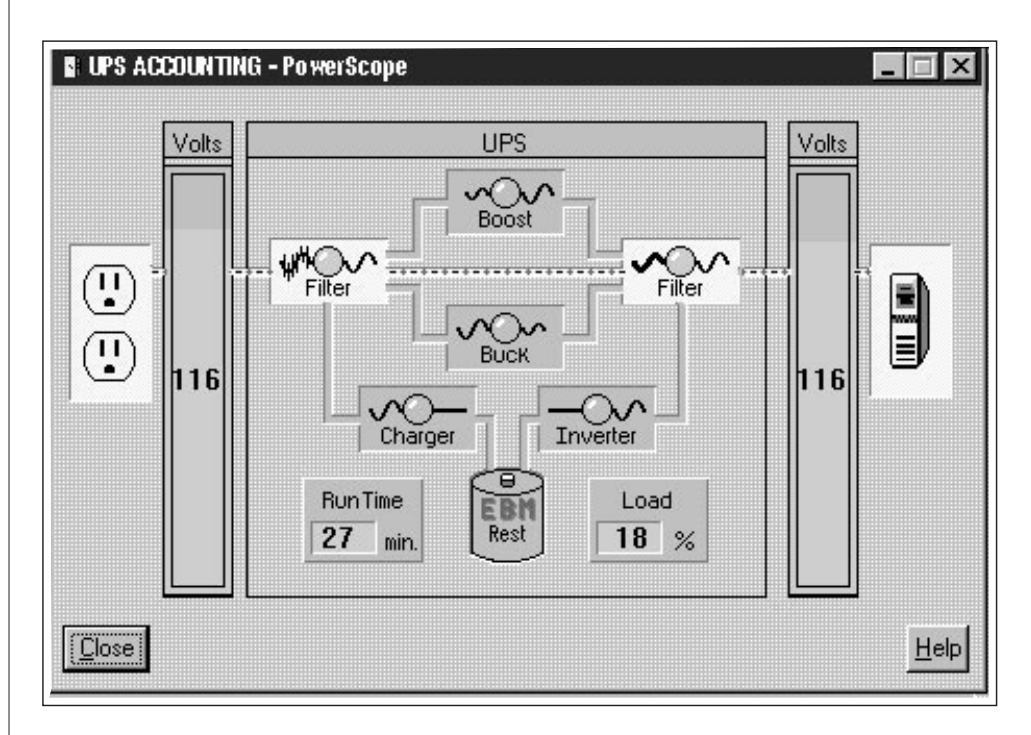

**F2** *13E9-1000A-WWEN*

# Compaq Power Management Software (cont.)

# **Load Segmenting for Extended Backup Time**

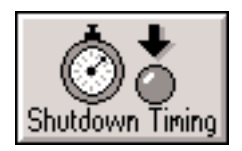

The Compaq UPS has individually controlled load segments. If power fails, users can extend backup time for their most critical servers or systems via Compaq Power Management Software.

The Attachments window enables configuration of the connected servers/systems to specified load segments. Once this is done, the shutdown window details your Shutdown Timing in terms of wink time, countdown time, and shutdown delay, assuring a prioritized system shutdown. Similarly, the Startup Timing feature ensures a prioritized return to service.

## **Automatic Alert Communication**

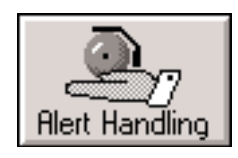

Compaq Power Management Software provides additional Alert Handling capabilities. These capabilities allow you to customize alert messages in another language, configure the system to execute commands in the occurrence of a particular alert, and to broadcast messages and off-site e-mails in any given alert situation. This ensures that the entire system administration staff is fully informed of any system emergency.

#### **Scheduled Shutdowns**

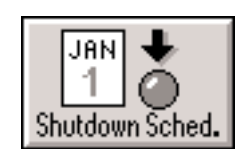

Why spend money on power by running equipment you don't need? Compaq Power Management Software and Compaq UPSs supporting load segments give you the ability to run the equipment you want when you want to. Shutdowns and restarts can be scheduled on a regular basis for each day of the week. If a piece of equipment isn't needed (on weekends and holidays, for example), the system shuts it down and doesn't start it until you program it to do so.

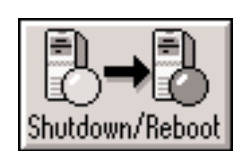

## **Shutdown/Reboot Flexibility**

Use Compaq Power Management Software to Shutdown your UPS with three restart options. An immediate Reboot can be performed, the startup can be timed for any user-specified interval, or it may be permanent until the UPS is restarted manually.

#### **Logs**

The power event and battery management Logs provide a history of significant system events that can be used for problem detection and resolution.

## **Diagnostics**

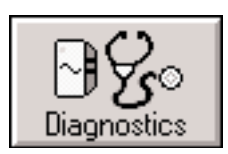

**F3** *13E9-1000A-WWEN* reminders every 30, 60, or 90 days to do a test of all UPSs in the system — including Compaq Power Management Software Diagnostics features a Power Monitor window reminder when it's time to run preventative maintenance. You can program the messages for whatever time intervals you need. When you start Diagnostics, you start a simple but vital test of your UPS for approximately 40 seconds, during which your system is put on battery power to test the circuitry. This way you know your UPS will be ready in the event of an emergency. With the Preventive Maintenance feature, you have the ability to schedule determining battery condition - to ensure proper UPS operation.

# Compaq Power Management Software (cont.)

#### **How It Works**

The Compaq Power Management Software Agent runs on each Compaq computer and Compaq server supported by a Compaq UPS. As long as the equipment is running, the agent observes the power environment of the UPS. Access to Compaq Power Management Software is through the UPS icon within the Compaq Insight Manager Console.

Should utility power fail or another significant power problem occur, the Compaq UPS places connected servers and systems on battery power and the Compaq Power Management Software issues an alert. The alert goes via an SNMP trap to the system administrator's workstation (Windows NT or Windows 95) running Compaq Insight Manager.

Compaq Power Management Software responds to the alert as programmed by the system administrator. As the power event continues, Compaq Power Management Software begins a prioritized system shutdown, saving all work-in-progress throughout the network.

LanSafe III and FailSafe III are provided if you are not running Compaq Insight Manger. It has the same benefits as Compaq Power Management Software.

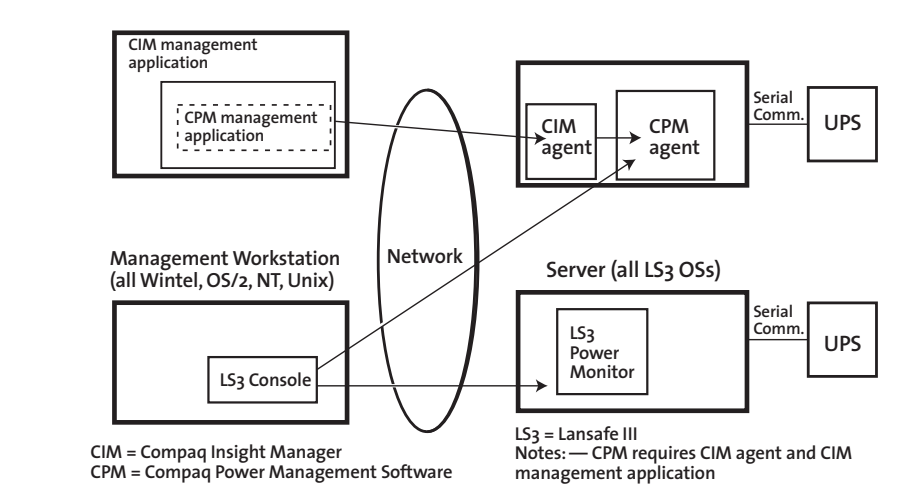

The Compaq Power Management Software version 18 supports the following operating systems:

Microsoft Windows NT 4.0 Server, Microsoft Windows NT 4.0 Server Japanese, Microsoft Windows 2000 Server, Microsoft Windows 2000 Server Japanese, Microsoft Windows 2000 Advanced Server, Microsoft Windows 2000 Advanced Server Japanese, NetWare 3.x, 4.x, and 5.x, SCO 5, and UnixWare 2 and 7

LanSafe III 4.15 supports the following operating systems:

Turbo Linux Server 12 (Japanese) and Turbo Linux 4.0 (Japanese).

Microsoft Windows NT 3.5x-4.0, 2000 (Intel; English & Japanese versions), Novell NetWare 3.x-4. 11, 5.0, Compaq Tru64, SCO Unix, and OpenServer 3.x, 5.x.

These Linux versions are also supported: Caldera 2.3 (English), Debian 2.1 (English), Laser5 (Japanese), Redhat 5.1 (English), Redhat 6.0 (English & Japanese versions), Redhat 6.1 (English), SuSE 2.2 (English),

**F4** *13E9-1000A-WWEN*